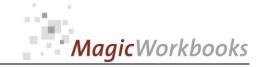

### WILLKOMMEN! BIENVENUE! WELCOME!

to the world of

MagicWorkbooks®

# RestaurantBooster

This is a MagicWorkbook: a controlling tool in the form of a Microsoft Excel file.

No macros, no write protection. All formulas used are visible.

All formats used are standard Excel which transform into your country's Excel formats.

You can import your DATA from any source that supports MS Excel.

You can also add your own worksheets as you see fit.

© 2014 K! Business Solutions GmbH

www.MagicWorkbooks.com

Page 1 of 12

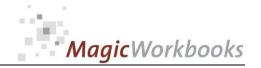

# **System requirements**

Platform: Windows 98 or later operating system

Microsoft Excel Version: 2007 or later

> (You need a xls format (excel 2003) - send us a short information after you placed the order support@magicworkbooks.com - we'll send you

the ordered xls MagicWorkbook by email)

# **Product Survey**

You want to know with which products you really earn money?

You need to show your bank that you're a professional?

You want to check on your foodcost more than once a year?

You don't want to spend your hard-earned bucks on costly software?

# Then RestaurantBooster is the tool for you:

- it generates on a monthly and cumulative basis:
- a profit analysis of all your products individually,
- a profit analysis of your products by category,
- your monthly winner-loser list,
- your top ten chart
- scenarios that show the effects of price increases and volume changes
- food cost surveys
- and
- of course, a decent food cost calculation template that you can use for all recipes.

# Back Home!

## CONTENTS

# RestaurantBooster

| Blattbezeichnung   | Art         | Beschreibung                   | click on book to get to page |
|--------------------|-------------|--------------------------------|------------------------------|
| WELCOME            | Text        | Intro / Manual                 |                              |
| DATA               | Spreadsheet | DATA INPUT                     |                              |
| D1                 | Spreadsheet | Data input Month 1             |                              |
| D2                 | Spreadsheet | Data input Month 2             |                              |
| D3                 | Spreadsheet | Data input Month 3             |                              |
| D4                 | Spreadsheet | Data input Month 4             |                              |
| D5                 | Spreadsheet | Data input Month 5             |                              |
| D6                 | Spreadsheet | Data input Month 6             |                              |
| D7                 | Spreadsheet | Data input Month 7             |                              |
| D8                 | Spreadsheet | Data input Month 8             |                              |
| D9                 | Spreadsheet | Data input Month 9             |                              |
| D10                | Spreadsheet | Data input Month 10            |                              |
| D11                | Spreadsheet | Data input Month 11            |                              |
| D12                | Spreadsheet | Data input Month 12            |                              |
| M1                 | Spreadsheet | Monthly Survey Month 1         |                              |
| M2                 | Spreadsheet | Monthly Survey Month 2         |                              |
| мз                 | Spreadsheet | Monthly Survey Month 3         |                              |
| M4                 | Spreadsheet | Monthly Survey Month 4         |                              |
| M5                 | Spreadsheet | Monthly Survey Month 5         |                              |
| M6                 | Spreadsheet | Monthly Survey Month 6         |                              |
| М7                 | Spreadsheet | Monthly Survey Month 7         |                              |
| М8                 | Spreadsheet | Monthly Survey Month 8         |                              |
| М9                 | Spreadsheet | Monthly Survey Month 9         |                              |
| M10                | Spreadsheet | Monthly Survey Month 10        |                              |
| M11                | Spreadsheet | Monthly Survey Month 11        |                              |
| M12                | Spreadsheet | Monthly Survey Month 12        |                              |
| Year               | Spreadsheet | Survey Cumulative              |                              |
| TopTen             | Graph       | ТорТеп                         |                              |
| Scenario           | Spreadsheet | Scenario Run                   |                              |
| Category           | Spreadsheet | Analysis by Category           |                              |
| Foodcost           | Graph       | Food Cost                      |                              |
| Foodcostcalculator | Spreadsheet | Food Cost Calculation Template |                              |

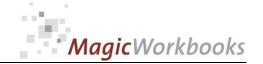

Monthly Survey The Mottled Prune Currency: HK\$ Jan-15

| Winner | R    | don't change a thing! |
|--------|------|-----------------------|
| Losei  | · 6¾ | get rid of it!        |

| Boomer  | <b>(3)</b> | needs a price increase! |
|---------|------------|-------------------------|
| Sleeper | 8          | needs a sales push!     |

| No. | Category<br>short | Menu item                | Sales Price | Food cost<br>net | Margin | Margin % | Evaluation<br>MARGIN | Items sold | Evaluatio<br>n SALES |
|-----|-------------------|--------------------------|-------------|------------------|--------|----------|----------------------|------------|----------------------|
| 1   | Ent               | Antonio Salad            | 7.98        | 1.80             | 6.18   | 77%      | ₽-                   | 38         | ₽-                   |
| 2   | Main              | Roquefort-Avocado Salad  | 7.98        | 2.50             | 5.48   | 69%      |                      | 10         | €%                   |
| 3   | Main              | Champagne Caviar Chicken | 57.98       | 42.00            | 15.98  | 28%      | €%                   | 95         | Po                   |
| 4   | Ent               | Small salad              | 2.52        | 1.70             | 0.82   | 33%      | €#                   | 9          | €#                   |
| 5   | Ent               | Cannelloni               | 9.08        | 2.38             | 6.70   | 74%      | ₽-                   | 19         |                      |
| 6   | Ent               | Vegetable Lasagne        | 8.82        | 3.10             | 5.72   | 65%      | €%                   | 15         | €#                   |
| 7   | Ent               | Buffet Salad             | 5.88        | 2.30             | 3.58   | 61%      | €#                   | 2          | €#                   |
| 8   | Ent               | Buffet antipasti         | 8.40        | 4.30             | 4.10   | 49%      | €#                   | 22         |                      |
| 9   | Ent               | Soup of the day          | 3.36        | 1.50             | 1.86   | 55%      | €%                   | 17         |                      |
| 10  | Ent               | White onion soup         | 4.20        | 1.74             | 2.46   | 59%      | €**                  | 18         |                      |
| 11  | Ent               | Consomme                 | 4.62        | 1.83             | 2.79   | 60%      | €**                  | 21         |                      |
| 12  | Ent               | Chicken nuggets          | 3.36        | 1.95             | 1.41   | 42%      | €%                   | 4          | €**                  |
| 13  | Main              | Pork medaillons          | 11.60       | 5.10             | 6.50   | 56%      | €**                  | 35         | B                    |
| 14  | Barb              | T-bone steak             | 14.29       | 3.45             | 10.84  | 76%      | ₽                    | 46         | B                    |
| 15  | Barb              | Southern broiled Chicken | 9.83        | 2.80             | 7.03   | 72%      |                      | 10         | €%                   |
| 16  | Barb              | Rumpsteak Grill          | 12.10       | 2.22             | 9.88   | 82%      | ₽                    | 29         |                      |
| 17  | Main              | Peking Duck              | 10.59       | 2.14             | 8.45   | 80%      | ₽-                   | 20         |                      |
| 18  | Barb              | Pork chops               | 10.17       | 2.17             | 8.00   | 79%      | ₽                    | 9          | €**                  |
| 19  | Barb              | Alligator steak          | 10.92       | 2.50             | 8.42   | 77%      | ₽                    | 3          | €**                  |
| 20  | Main              | Rabbit chops             | 10.00       | 5.39             | 4.61   | 46%      | €%                   | 10         | €;                   |
| 21  | Main              | Trout                    | 14.20       | 3.72             | 10.48  | 74%      | ₽                    | 13         | €**                  |
| 22  | Main              | Mixed grill              | 14.71       | 4.37             | 10.34  | 70%      |                      | 38         | B                    |
| 23  | Main              | Bouillabaisse royale     | 13.87       | 3.88             | 9.99   | 72%      |                      | 10         | €;                   |
| 24  |                   |                          |             |                  |        |          |                      |            |                      |

|          |                 |              | Evaluation |
|----------|-----------------|--------------|------------|
|          | Food Cost Total | Margin Total | Total      |
| 303.36   | 68.40           | 234.96       | P-         |
| 79.83    | 25.00           | 54.83        |            |
| 5,508.40 | 3,990.00        | 1,518.40     | ☺          |
| 22.69    | 15.30           | 7.39         | - 6₩       |
| 172.44   | 45.22           | 127.22       |            |
| 132.35   | 46.50           | 85.85        | €**        |
| 11.76    | 4.60            | 7.16         | €#         |
| 184.87   | 94.60           | 90.27        |            |
| 57.14    | 25.50           | 31.64        |            |
| 75.63    | 31.32           | 44.31        |            |
| 97.06    | 38.43           | 58.63        |            |
| 13.45    | 7.80            | 5.65         | <b>6</b> ₩ |
| 405.88   | 178.50          | 227.38       | ☺          |
| 657.14   | 158.70          | 498.44       | Per        |
| 98.32    | 28.00           | 70.32        |            |
| 350.92   | 64.38           | 286.54       |            |
| 211.76   | 42.80           | 168.96       |            |
| 91.51    | 19.53           | 71.98        | 8          |
| 32.77    | 7.50            | 25.27        | 8          |
| 100.00   | 53.90           | 46.10        | -6%        |
| 184.62   | 48.36           | 136.26       | 8          |
| 558.82   | 166.06          | 392.76       |            |
| 138.66   | 38.80           | 99.86        |            |
|          |                 |              |            |
|          |                 |              |            |

Set filter to "D" to hide empty rows!

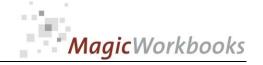

per:

Mar-15

#### 0172-01 RestaurantBoosterE

### **TopTen** The Mottled Prune

|         |                          | Sales Price | Food cost |        |          |            |
|---------|--------------------------|-------------|-----------|--------|----------|------------|
| Ranking | Menu item                | net         | net       | Margin | Margin % | Items sold |
| 1       | Champagne Caviar Chicken | 57.98       | 42.00     | 15.98  | 28%      | 103        |
| 2       | T-bone steak             | 14.29       | 3.45      | 10.84  | 76%      | 138        |
| 3       | Mixed grill              | 14.71       | 4.37      | 10.34  | 70%      | 114        |
| 4       | Rumpsteak Grill          | 12.10       | 2.22      | 9.88   | 82%      | 87         |
| 5       | Antonio Salad            | 7.98        | 1.80      | 6.18   | 77%      | 114        |
| 6       | Pork medaillons          | 11.60       | 5.10      | 6.50   | 56%      | 105        |
| 7       | Peking Duck              | 10.59       | 2.14      | 8.45   | 80%      | 60         |
| 8       | Trout                    | 14.20       | 3.72      | 10.48  | 74%      | 39         |
| 9       | Cannelloni               | 9.08        | 2.38      | 6.70   | 74%      | 57         |
| 10      | Bouillabaisse royale     | 13.87       | 3.88      | 9.99   | 72%      | 30         |

| Revenue<br>Total | Food Cost<br>Total | Margin Total |
|------------------|--------------------|--------------|
| 5,972.27         | 4,326.00           | 1,646.27     |
| 1,971.43         | 476.10             | 1,495.33     |
| 1,676.47         | 498.18             | 1,178.29     |
| 1,052.77         | 193.14             | 859.63       |
| 910.08           | 205.20             | 704.88       |
| 1,217.65         | 535.50             | 682.15       |
| 635.29           | 128.40             | 506.89       |
| 553.87           | 145.08             | 408.79       |
| 517.31           | 135.66             | 381.65       |
| 415.97           | 116.40             | 299.57       |

| TopTen Total |  |
|--------------|--|
| Total        |  |
| % Top Ten    |  |

| 14,923.11 | 6,759.66 | 8,163.45 |
|-----------|----------|----------|
| 17,915.29 | 7,953.60 | 9,961.69 |
| 83%       | 85%      | 82%      |

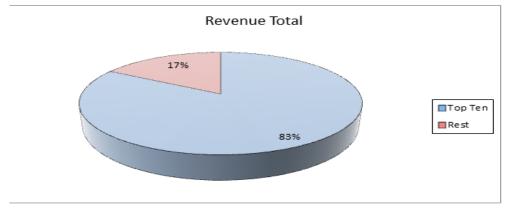

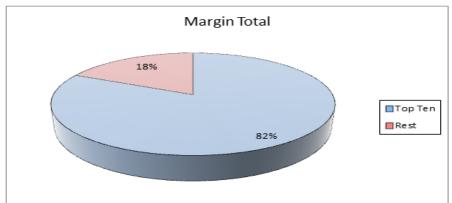

HK \$

Currency:

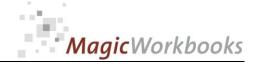

You can try out different scenarios. Just input an x in any or all of the 3 options and enter your percentages in the yellow cells.

X

1. Delete all "LOSERS"

. Increase prices for all BOOMERS

3. Increase sales volume for all SLEEPERS

x by 25% x by 40%

All affected menu items will be shown in green.

Scenario Run The Mottled Prune currency: HK\$ per: Mar-15

| change          | 1,327.41  | -293.83  | 1,621.24  |
|-----------------|-----------|----------|-----------|
| Actual result   | 17,915.29 | 7,953.60 | 9,961.69  |
| Scenario result | 19,242.71 | 7,659.77 | 11,582.94 |

| Category No. Short Menu Item   Sales Price   Food cost   net   net   n   |     |      |                          |       |       |       |       |       |     |       |          |          |          |     |
|----------------------------------------------------------------------------------------------------|-----|------|--------------------------|-------|-------|-------|-------|-------|-----|-------|----------|----------|----------|-----|
| 1 Ent Antonio Salad 7.98 1.80 6.18 7.7%                                                                                                    |     |      |                          |       |       |       |       |       | l   |       |          |          |          |     |
| Main   Roquefort-Avocado Salad   798   250   5.48   69%   30   61   239.50   75.00   164.50   3.139.34   4.200   30.48   42%   61   10.3   72.48   4.200   30.48   42%   61   10.3   72.48   4.200   30.48   42%   61   10.3   72.48   4.326.00   3.139.34   63   4.326.00   3.139.34   63   4.326.00   3.139.34   63   65   65   65   67   67   67   67   67                                                                                                    | NO. |      |                          |       |       |       |       |       |     |       |          |          | _        | le. |
| Main   Champagne Caviar Chicken   72.48   42.00   30.48   42%   6                                                                                                    | 1   |      |                          |       |       |       |       | · ·   |     | - 200 |          |          |          |     |
| Ent Small salad  Ent Cannellon                                                                                                    | 2   |      | •                        |       |       |       |       | - 114 |     | - La  |          |          |          | _   |
| Ent Cannelloni 9.08 2.38 6.70 74%                                                                                                    | 3   |      |                          | 72.48 | 42.00 | 30.48 | 42%   | •     | 103 | 10    | 7,465.34 | 4,326.00 | 3,139.34 |     |
| Ent Vegetable Lasagne  7 Ent Buffet Salad  8 Ent Buffet Antipasti  9 Ent Soup of the day  3 3 6 150 186 55% 6 1 51 171.43 765.0 94.93  10 Ent White onion soup  4 20 1.74 2.46 59% 6 1 54 226.89 93.96 132.93  11 Ent Consomme  4 62 1.83 2.79 60% 6 1 63  12 Ent Chicken nuggets  13 Main Pork medalitons  1 4.50 5.10 9.40 65% 6 1 105 1 152.06 535.50 986.56 1 152.06  14 Barb T-bone steak  1 4.29 3.45 10.84 76% 1 138 1 1971.43 476.10 1.495.33 1 1 1 1 1 1 1 1 1 1 1 1 1 1 1 1 1 1                                                                                                    | -   |      |                          | 0.00  | 0.00  | 0.70  | 7.40/ | B_    |     |       | 547.04   | 405.00   | 204.05   |     |
| 8 Ent Buffet Salad 8 Ent Buffet antipasti 8.40 4.30 4.10 49% 66 554.62 283.80 270.82 9 Ent Soup of the day 3.38 1.50 1.86 55% 61 51 171.43 76.50 94.93 10 Ent White orion soup 4.20 1.74 2.46 5.9% 61 54 226.89 93.96 132.93 11 Ent Consomme 4.62 1.83 2.79 60% 61 63 291.18 115.29 175.89 12 Ent Chicken nuggets 13 Main Pork medalillons 14.50 5.10 9.40 65% 61 138 62 1.83 61 105 62 1.83 61 105 62 1.83  | 5   |      |                          | 9.08  | 2.38  | 6.70  | 74%   | 10    | 5/  |       | 517.31   | 135.66   | 381.65   |     |
| 8 Ent Buffet antipasti 8.40 4.30 4.10 49% 6 1 66 554.62 283.80 270.82 9 Ent Soup of the day 3.36 1.50 1.86 5.5% 6 1 51 171.43 76.50 94.93 10 Ent White onlino soup 4.20 1.74 2.46 5.9% 6 1 54 226.89 93.96 132.93 11 Ent Consomme 4.62 1.83 2.79 6.0% 6 1 63 291.18 115.29 1.75.89 12 Ent Chicken nuggets 13 Main Pork medaillons 14.50 5.10 9.40 6.5% 6 1 10.5 10 1.52.06 535.50 986.56 1 1 1 1 1 1 1 1 1 1 1 1 1 1 1 1 1 1 1                                                                                                    | 6   |      |                          |       |       |       |       |       |     |       |          |          |          |     |
| 9 Ent Soup of the day 3.36 1.50 1.86 55%                                                                                                    | -   |      |                          |       |       |       |       | 2006  |     |       |          |          |          |     |
| 10 Ent White onion soup 4.20 1.74 2.46 59%                                                                                                    | 8   |      |                          |       |       |       |       |       |     |       |          |          |          |     |
| 11 Ent Consomme                                                                                                    | 9   |      |                          |       |       |       |       |       |     |       |          |          |          |     |
| 12 Ent Chicken nuggets  13 Main Pork medallions  14.50  5.10  9.40  65%  105  105  105  105  105  105  105  1                                                                                                    | 10  |      |                          |       |       |       |       | -     |     |       |          |          |          |     |
| 13   Main   Pork medaillons   14.50   5.10   9.40   65%   10.5   10.5   10.5   10.5   10.5   10.5   10.5   10.5   10.5   10.5   10.5   10.5   10.5   10.5   10.5   10.5   10.5   10.5   10.5   10.5   10.5   10.5   10.5   10.5   10.5   10.5   10.5   10.5   10.5   10.5   10.5   10.5   10.5   10.5   10.5   10.5   10.5   10.5   10.5   10.5   10.5   10.5   10.5   10.5   10.5   10.5   10.5   10.5   10.5   10.5   10.5   10.5   10.5   10.5   10.5   10.5   10.5   10.5   10.5   10.5   10.5   10.5   10.5   10.5   10.5   10.5   10.5   10.5   10.5   10.5   10.5   10.5   10.5   10.5   10.5   10.5   10.5   10.5   10.5   10.5   10.5   10.5   10.5   10.5   10.5   10.5   10.5   10.5   10.5   10.5   10.5   10.5   10.5   10.5   10.5   10.5   10.5   10.5   10.5   10.5   10.5   10.5   10.5   10.5   10.5   10.5   10.5   10.5   10.5   10.5   10.5   10.5   10.5   10.5   10.5   10.5   10.5   10.5   10.5   10.5   10.5   10.5   10.5   10.5   10.5   10.5   10.5   10.5   10.5   10.5   10.5   10.5   10.5   10.5   10.5   10.5   10.5   10.5   10.5   10.5   10.5   10.5   10.5   10.5   10.5   10.5   10.5   10.5   10.5   10.5   10.5   10.5   10.5   10.5   10.5   10.5   10.5   10.5   10.5   10.5   10.5   10.5   10.5   10.5   10.5   10.5   10.5   10.5   10.5   10.5   10.5   10.5   10.5   10.5   10.5   10.5   10.5   10.5   10.5   10.5   10.5   10.5   10.5   10.5   10.5   10.5   10.5   10.5   10.5   10.5   10.5   10.5   10.5   10.5   10.5   10.5   10.5   10.5   10.5   10.5   10.5   10.5   10.5   10.5   10.5   10.5   10.5   10.5   10.5   10.5   10.5   10.5   10.5   10.5   10.5   10.5   10.5   10.5   10.5   10.5   10.5   10.5   10.5   10.5   10.5   10.5   10.5   10.5   10.5   10.5   10.5   10.5   10.5   10.5   10.5   10.5   10.5   10.5   10.5   10.5   10.5   10.5   10.5   10.5   10.5   10.5   10.5   10.5   10.5   10.5   10.5   10.5   10.5   10.5   10.5   10.5   10.5   10.5   10.5   10.5   10.5   10.5   10.5   10.5   10.5   10.5   10.5   10.5   10.5   10.5   10.5   10.5   10.5   10.5   10.5   10.5   10.5   10.5   10.5   10.5   10.5   10.5   10.5   10.5    |     |      |                          | 4.62  | 1.83  | 2.79  | 60%   | •     | 63  |       | 291.18   | 115.29   | 175.89   |     |
| 14 Barb T-bone steak 14.29 3.45 10.84 76%                                                                                                    | 12  | Ent  | Chicken nuggets          |       |       |       |       |       |     |       |          |          |          | _   |
| Southern broiled Chicken   9.83   2.80   7.03   72%   30   6%   294.96   84.00   210.96                                                                                                    | 13  | Main | Pork medaillons          | 14.50 | 5.10  | 9.40  | 65%   |       | 105 | -     | 1,522.06 | 535.50   | 986.56   |     |
| 16   Barb   Rumpsteak Grill   12.10   2.22   9.88   82%   15   15   15   15   15   15   15   1                                                                                                    | 14  | Barb | T-bone steak             | 14.29 | 3.45  | 10.84 | 76%   | B     | 138 |       | 1,971.43 | 476.10   | 1,495.33 | Per |
| 17   Main   Peking Duck   10.59   2.14   8.45   80%   Power   10.59   10.17   2.17   8.00   79%   Power   10.59   10.17   2.17   8.00   79%   Power   10.59   10.17   2.17   8.00   79%   Power   10.59   10.17   2.17   8.00   79%   Power   10.59   10.59   10.59   10.59   10.59   10.59   10.59   10.59   10.59   10.59   10.59   10.59   10.59   10.59   10.59   10.59   10.59   10.59   10.59   10.59   10.59   10.59   10.59   10.59   10.59   10.59   10.59   10.59   10.59   10.59   10.59   10.59   10.59   10.59   10.59   10.59   10.59   10.59   10.59   10.59   10.59   10.59   10.59   10.59   10.59   10.59   10.59   10.59   10.59   10.59   10.59   10.59   10.59   10.59   10.59   10.59   10.59   10.59   10.59   10.59   10.59   10.59   10.59   10.59   10.59   10.59   10.59   10.59   10.59   10.59   10.59   10.59   10.59   10.59   10.59   10.59   10.59   10.59   10.59   10.59   10.59   10.59   10.59   10.59   10.59   10.59   10.59   10.59   10.59   10.59   10.59   10.59   10.59   10.59   10.59   10.59   10.59   10.59   10.59   10.59   10.59   10.59   10.59   10.59   10.59   10.59   10.59   10.59   10.59   10.59   10.59   10.59   10.59   10.59   10.59   10.59   10.59   10.59   10.59   10.59   10.59   10.59   10.59   10.59   10.59   10.59   10.59   10.59   10.59   10.59   10.59   10.59   10.59   10.59   10.59   10.59   10.59   10.59   10.59   10.59   10.59   10.59   10.59   10.59   10.59   10.59   10.59   10.59   10.59   10.59   10.59   10.59   10.59   10.59   10.59   10.59   10.59   10.59   10.59   10.59   10.59   10.59   10.59   10.59   10.59   10.59   10.59   10.59   10.59   10.59   10.59   10.59   10.59   10.59   10.59   10.59   10.59   10.59   10.59   10.59   10.59   10.59   10.59   10.59   10.59   10.59   10.59   10.59   10.59   10.59   10.59   10.59   10.59   10.59   10.59   10.59   10.59   10.59   10.59   10.59   10.59   10.59   10.59   10.59   10.59   10.59   10.59   10.59   10.59   10.59   10.59   10.59   10.59   10.59   10.59   10.59   10.59   10.59   10.59   10.59   10.59   10.59   10.59   10.59   10.59   10.59    | 15  | Barb | Southern broiled Chicken | 9.83  | 2.80  | 7.03  | 72%   |       | 30  | €%    | 294.96   | 84.00    | 210.96   |     |
| 18 Barb Pork chops 10.17 2.17 8.00 79%  38  38  384.35 82.03 302.33  302.33  302.33  302.33  302.33  302.33  302.33  302.33  302.33  302.33  302.33  302.33  302.33  302.33  302.33  302.33  302.33  302.33  302.33  302.33  302.33  302.33  302.33  302.33  302.33  302.33  302.33  302.33  302.33  302.33  302.33  302.33  302.33  302.33  302.33  302.33  302.33  302.33  302.33  302.33  302.33  302.33  302.33  302.33  302.33  302.33  302.33  302.33  302.33  302.33  302.33  302.33  302.33  302.33  302.33  302.33  302.33  302.33  302.33  302.33  302.33  302.33  302.33  302.33  302.33  302.33  302.33  302.33  302.33  302.33  302.33  302.33  302.33  302.33  302.33  302.33  302.33  302.33  302.33  302.33  302.33  302.33  302.33  302.33  302.33  302.33  302.33  302.33  302.33  302.33  302.33  302.33  302.33  302.33  302.33  302.33  302.33  302.33  302.33  302.33  302.33  302.33  302.33  302.33  302.33  302.33  302.33  302.33  302.33  302.33  302.33  302.33  302.33  302.33  302.33  302.33  302.33  302.33  302.33  302.33  302.33  302.33  302.33  302.33  302.33  302.33  302.33  302.33  302.33  302.33  302.33  302.33  302.33  302.33  302.33  302.33  302.33  302.33  302.33  302.33  302.33  302.33  302.33  302.33  302.33  302.33  302.33  302.33  302.33  302.33  302.33  302.33  302.33  302.33  302.33  302.33  302.33  302.33  302.33  302.33  302.33  302.33  302.33  302.33  302.33  302.33  302.33  302.33  302.33  302.33  302.33  302.33  302.33  302.33  302.33  302.33  302.33  302.33  302.33  302.33  302.33  302.33  302.33  302.33  302.33  302.33  302.33  302.33  302.33  302.33  302.33  302.33  302.33  302.33  302.33  302.33  302.33  302.33  302.33  302.33  302.33  302.33  302.33  302.33  302.33  302.33  302.33  302.33  302.33  302.33  302.33  302.33  302.33  302.33  302.33  302.33  302.33  302.33  302.33  302.33  302.33  302.33  302.33  302.33  302.33  302.33  302.33  302.33  302.33  302.33  302.33  302.33  302.33  302.33  302.33  302.33  302.33  302.33  302.33  302.33  302.33  302.33  302.33  302.33  302.33  302.33  302.33  302.33  3 | 16  | Barb | Rumpsteak Grill          | 12.10 | 2.22  | 9.88  | 82%   |       | 87  |       | 1,052.77 | 193.14   | 859.63   |     |
| 19 Barb Alligator steak 10.92 2.50 8.42 77%                                                                                                    | 17  | Main | Peking Duck              | 10.59 | 2.14  | 8.45  | 80%   | B     | 60  |       | 635.29   | 128.40   | 506.89   |     |
| Main     Rabbit chops       21     Main     Trout     14.20     3.72     10.48     74%     10.50     10.50     10.50     10.50     10.50     10.50     10.50     10.50     10.50     10.50     10.50     10.50     10.50     10.50     10.50     10.50     10.50     10.50     10.50     10.50     10.50     10.50     10.50     10.50     10.50     10.50     10.50     10.50     10.50     10.50     10.50     10.50     10.50     10.50     10.50     10.50     10.50     10.50     10.50     10.50     10.50     10.50     10.50     10.50     10.50     10.50     10.50     10.50     10.50     10.50     10.50     10.50     10.50     10.50     10.50     10.50     10.50     10.50     10.50     10.50     10.50     10.50     10.50     10.50     10.50     10.50     10.50     10.50     10.50     10.50     10.50     10.50     10.50     10.50     10.50     10.50     10.50     10.50     10.50     10.50     10.50     10.50     10.50     10.50     10.50     10.50     10.50     10.50     10.50     10.50     10.50     10.50     10.50     10.50     10.50     10.50     10.50                                                                                                    | 18  | Barb | Pork chops               | 10.17 | 2.17  | 8.00  | 79%   | B     | 38  | €%    | 384.35   | 82.03    | 302.33   | 8   |
| Main     Trout     14.20     3.72     10.48     74%     ₹ 55     775.41     203.11     572.30       22     Main     Mixed grill     14.71     4.37     10.34     70%     114     ₹ 1,676.47     498.18     1,178.29       23     Main     Bouillabaisse royale     13.87     3.88     9.99     72%     30     ₹ 415.97     116.40     299.57       24     25     26     10.34     10.34     10.34     10.34     10.34     10.34     10.34     10.34     10.34     10.34     10.34     10.34     10.34     10.34     10.34     10.34     10.34     10.34     10.34     10.34     10.34     10.34     10.34     10.34     10.34     10.34     10.34     10.34     10.34     10.34     10.34     10.34     10.34     10.34     10.34     10.34     10.34     10.34     10.34     10.34     10.34     10.34     10.34     10.34     10.34     10.34     10.34     10.34     10.34     10.34     10.34     10.34     10.34     10.34     10.34     10.34     10.34     10.34     10.34     10.34     10.34     10.34     10.34     10.34     10.34     10.34     10.34     10.34     10.34     10.                                                                                                    | 19  | Barb | Alligator steak          | 10.92 | 2.50  | 8.42  | 77%   | B     | 13  | €#    | 137.65   | 31.50    | 106.15   | 8   |
| 22 Main Mixed grill 14.71 4.37 10.34 70% 114 2 1,676.47 498.18 1,178.29 23 Main Bouillabaisse royale 13.87 3.88 9.99 72% 30 30 30 415.97 116.40 299.57 24 25 26 26 27 27 28 29 29 29 29 29 29 29 29 29 29 29 29 29                                                                                                    | 20  | Main | Rabbit chops             |       |       |       |       |       |     |       |          |          |          |     |
| 23 Main Bouillabaisse royale 13.87 3.88 9.99 72% 30 👫 415.97 116.40 299.57 25 26 26 29 29 29 29 29 29 29 29 29 29 29 29 29                                                                                                    | 21  | Main | Trout                    | 14.20 | 3.72  | 10.48 | 74%   | B     | 55  |       | 775.41   | 203.11   | 572.30   |     |
| 24 25 26 26 2 2 2 2 2 2 2 2 2 2 2 2 2 2 2                                                                                                    | 22  | Main | Mixed grill              | 14.71 | 4.37  | 10.34 | 70%   |       | 114 | B     | 1,676.47 | 498.18   | 1,178.29 |     |
| 25<br>26                                                                                                    | 23  | Main | Bouillabaisse royale     | 13.87 | 3.88  | 9.99  | 72%   |       | 30  | €;    | 415.97   | 116.40   | 299.57   |     |
| 26                                                                                                    | 24  |      |                          |       |       |       |       |       |     |       |          |          |          |     |
| 26                                                                                                    | 25  |      |                          |       |       |       |       |       |     |       |          |          |          |     |
|                                                                                                    |     |      |                          |       |       |       |       |       |     |       |          |          |          |     |
|                                                                                                    | 27  |      |                          |       |       |       |       |       |     |       |          |          |          |     |

Set filter to "D" to hide empty rows!

. . .

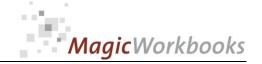

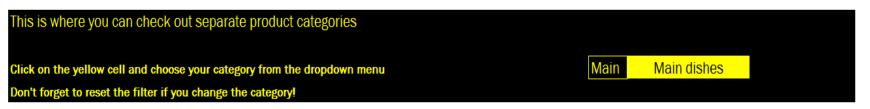

Analysis by Category The Mottled Prune currency: HK\$ per: Mar-15

Winner don't change a thing!

Loser get rid of it!

| Boomer  | <b>(3)</b> | needs a price increase! |
|---------|------------|-------------------------|
| Sleeper | 8          | needs a sales push!     |

Main Main dishes

|     | Category |                          | Sales Price | Food cost |        |          | Evaluation |            | Evaluation |
|-----|----------|--------------------------|-------------|-----------|--------|----------|------------|------------|------------|
| No. | short    | Menu item                | net         | net       | Margin | Margin % | MARGIN     | Items sold | SALES      |
| 2   | Main     | Roquefort-Avocado Salad  | 7.98        | 2.50      | 5.48   | 69%      |            | 30         | €**        |
| 3   | Main     | Champagne Caviar Chicken | 57.98       | 42.00     | 15.98  | 28%      | €%         | 103        | ₽          |
| 13  | Main     | Pork medaillons          | 11.60       | 5.10      | 6.50   | 56%      | €**        | 105        | ₽-         |
| 17  | Main     | Peking Duck              | 10.59       | 2.14      | 8.45   | 80%      | 12         | 60         |            |
| 20  | Main     | Rabbit chops             | 10.00       | 5.39      | 4.61   | 46%      | €**        | 30         | €#         |
| 21  | Main     | Trout                    | 14.20       | 3.72      | 10.48  | 74%      | 12         | 39         | €#         |
| 22  | Main     | Mixed grill              | 14.71       | 4.37      | 10.34  | 70%      |            | 114        | ₽          |
| 23  | Main     | Bouillabaisse royale     | 13.87       | 3.88      | 9.99   | 72%      |            | 30         | €**        |

| Total                                     |   |  |  |  |  |  |
|-------------------------------------------|---|--|--|--|--|--|
| Food cost % calculated                    |   |  |  |  |  |  |
| Food cost % profit & loss accounts Mar-15 |   |  |  |  |  |  |
| Variance                                  | · |  |  |  |  |  |

|               |                 |              | Evaluation            |
|---------------|-----------------|--------------|-----------------------|
| Revenue Total | Food Cost Total | Margin Total | Total                 |
| 239.50        | 75.00           | 164.50       |                       |
| 5,972.27      | 4,326.00        | 1,646.27     | ☺                     |
| 1,217.65      | 535.50          | 682.15       | ☺                     |
| 635.29        | 128.40          | 506.89       |                       |
| 300.00        | 161.70          | 138.30       | <b>€</b> <sup>¾</sup> |
| 553.87        | 145.08          | 408.79       | (3)                   |
| 1,676.47      | 498.18          | 1,178.29     |                       |
| 415.97        | 116.40          | 299.57       |                       |

| 11,011.01 | 5,986.26 | 5,024.75 |  |
|-----------|----------|----------|--|
|           | 54.4%    |          |  |
|           | 29.9%    |          |  |
|           | 24.5%    | 2,697.86 |  |

Set filter to "D" to

hide empty rows!

Food Cost The Mottled Prune currency: HK\$ per: Mar-15

|                           | Jan-15 | Feb-15 | Mar-15 | Apr-15 | May-15 | Jun-15 | Jul-15 | Aug-15 | Sep-15 | Oct-15 | Nov-15 | Dec-15 | Year  |
|---------------------------|--------|--------|--------|--------|--------|--------|--------|--------|--------|--------|--------|--------|-------|
|                           |        |        |        |        |        |        |        |        |        |        |        |        |       |
| Food cost % calculated    | 54.8%  | 32.7%  | 32.7%  |        |        |        |        |        |        |        |        |        | 44.4% |
| Food cost % profit & loss |        |        |        |        |        |        |        |        |        |        |        |        |       |
| accounts                  | 32.6%  | 30.2%  | 27.1%  |        |        |        |        |        |        |        |        |        | 29.9% |
|                           |        |        |        |        |        |        |        |        |        |        |        |        |       |
| Variance                  | 22.1%  | 2.5%   | 5.6%   |        |        |        |        |        |        |        |        |        | 14.5% |

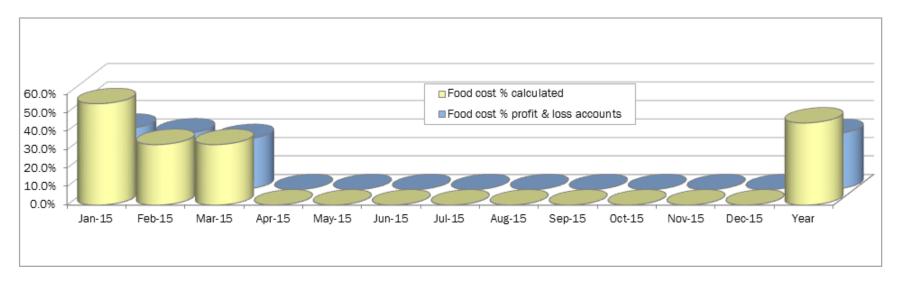

If you are faced with significant variances between your calculations and your profit & loss accounts, you should re-calculate

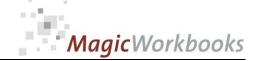

## Food Cost Calculation Template

Date:

10/13/2014

Currency: HK\$

Item:

Blue Moon Chicken

|              | T                        |           |           |              |                  |  |  |  |
|--------------|--------------------------|-----------|-----------|--------------|------------------|--|--|--|
| Item No.     | Item                     | Net price | unit size | serving size | serving cost net |  |  |  |
| 2            | chicken breast           | 24.69     | 1,000     | 200          | 4.94             |  |  |  |
| 6            | Rice, parboiled          | 5.99      | 1,000     | 65           | 0.39             |  |  |  |
| 42           | Mango                    | 1.09      | 1         | 1            | 0.55             |  |  |  |
| 323          | Sauerkraut               | 0.46      | 100       | 50           | 0.23             |  |  |  |
| 400          | cheese, cream            | 1.85      | 330       | 50           | 0.28             |  |  |  |
| 250          | Blueberries, Raw         | 2.99      | 100       | 50           | 1.50             |  |  |  |
| 151          | Edam cheese, 45% fat     | 2.62      | 1,000     | 100          | 0.26             |  |  |  |
|              |                          |           |           |              | 0.00             |  |  |  |
|              |                          |           |           |              | 0.00             |  |  |  |
|              |                          |           |           |              | 0.00             |  |  |  |
|              |                          |           |           |              | 0.00             |  |  |  |
|              |                          |           |           |              | 0.00             |  |  |  |
|              |                          |           |           |              | 0.00             |  |  |  |
|              |                          |           |           |              | 0.00             |  |  |  |
|              |                          |           |           |              | 0.00             |  |  |  |
|              |                          |           |           |              | 0.00             |  |  |  |
|              |                          |           |           |              | 0.00             |  |  |  |
|              |                          |           |           |              | 0.00             |  |  |  |
|              | garnishing / cuttings    | 1.00      | 10        | 5            | 0.50             |  |  |  |
|              |                          |           |           |              |                  |  |  |  |
| Total net fo |                          |           |           |              | 8.64             |  |  |  |
|              | ble food cost percentage |           |           | 30.0%        |                  |  |  |  |
| calculated   | 28.80                    |           |           |              |                  |  |  |  |
| calculated   | 34.27                    |           |           |              |                  |  |  |  |
|              |                          |           |           |              |                  |  |  |  |
| Actual se    | 32.50                    |           |           |              |                  |  |  |  |
|              | actual selling price net |           |           |              |                  |  |  |  |
| actual food  |                          |           |           |              |                  |  |  |  |
| actual ne    | 18.67                    |           |           |              |                  |  |  |  |

**Actuality Check** Re-Calculation overdue!

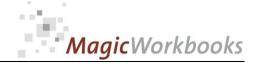

#### **DATA INPUT Restaurant Sales**

Jan-15

Back Home!

Input your sales data in the table below. Use the demo data for orientation. Do not delete rows or columns! Do not use drag&drop!

Sales Prices and Food cost are transferred to the following months so that you do not have to input those again - unless they change.

You can input up to 500 individual products.

|    |          |                          |             | 19%        |               |                |
|----|----------|--------------------------|-------------|------------|---------------|----------------|
|    |          |                          |             |            |               |                |
|    | Category |                          | Sales Price |            |               |                |
|    | short    | Menu item                | gross       | items sold | Food cost net | Sales rice net |
| 1  | Ent      | Antonio Salad            | 9.50        | 38         | 1.80          | 7.98           |
| 2  | Main     | Roquefort-Avocado Salad  | 9.50        | 10         | 2.50          | 7.98           |
| 3  | Main     | Champagne Caviar Chicken | 69.00       | 95         | 42.00         | 57.98          |
| 4  | Ent      | Small salad              | 3.00        | 9          | 1.70          | 2.52           |
| 5  | Ent      | Cannelloni               | 10.80       | 19         | 2.188         | 9.08           |
| 6  | Ent      | Vegetable Lasagne        | 10.50       | 15         | 3.10          | 8.82           |
| 7  | Ent      | Buffet Salad             | 7.00        | 2          | 2.30          | 5.88           |
| 8  | Ent      | Buffet antipasti         | 10.00       | 22         | 4.30          | 8.40           |
| 9  | Ent      | Soup of the day          | 4.00        |            | 1.50          | 3.36           |
| 10 | Ent      | White onion soup         | 5.00        | 18         | 1.7           | 4.20           |
| 11 | Ent      | Consomme                 | 5.50        | 21         | 1.83          | 4.62           |
| 12 | Ent      | Chicken nuggets          | 4.00        | 4          | 1.95          | 3.36           |
| 13 | Main     | Pork medaillons          | 13.80       | 35         | 5.10          | 11.60          |
| 14 | Barb     | T-bone steak             | 17.00       | 46         | 3.45          | 14.29          |
| 15 | Barb     | Southern broiled Chicken | 11.70       | 10         | 2.80          | 9.93           |
| 16 | Barb     | Rumpsteak Grill          | 14.40       | 29         | 2.22          | 12.10          |
| 17 | Main     | Peking Duck              | 12.60       | 20         | 2.14          | 10.59          |
| 18 | Barb     | Pork chops               | 12.10       | 9          | 2.17          | 10.17          |
| 19 | Barb     | Alligator steak          | 13.00       | 3          | 2.50          | 10.92          |
| 20 | Main     | Rabbit chops             | 11.90       | 10         | 5.39          | 10.00          |
| 21 | Main     | Trout                    | 16.90       | 13         | 3.72          | 14.20          |
| 22 | Main     | Mixed grill              | 17.50       | 38         | 4.37          | 14.71          |
| 23 | Main     | Bouillabaisse royale     | 16.50       | 10         | 3.88          | 13.87          |
| 24 |          |                          |             |            |               |                |
| 25 |          |                          |             |            |               |                |
| 26 |          |                          |             |            |               |                |
| 27 |          |                          |             |            |               |                |
| 28 |          |                          |             |            |               |                |
| 29 |          |                          |             |            |               |                |
| 30 |          |                          |             |            |               |                |

extract!!

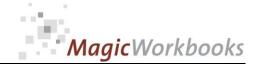

## **DATA INPUT**

Back Home!

Input your data only in the yellow cells!

Do not delete cells, rows or columns and do not use drag&drop as this will destroy the functionality of this tool!

The Mottled Prune Company: 2015 Year: 1/1/2015 Currency: HK \$ 19% Sales Tax Percentage: max, time-limit for food cost calculation 90 days extract!! generated automatically from data input! Mar-15 Actual reporting month: Food cost percentage according to profit&loss accounts

|        | monthly | cumulative |
|--------|---------|------------|
| Jan-15 | 32.6%   | 32.6%      |
| Feb-15 | 30.2%   | 31.4%      |
| Mar-15 | 27.1%   | 29.9%      |
| Apr-15 |         |            |
| May-15 |         |            |
| Jun-15 |         |            |
| Jul-15 |         |            |

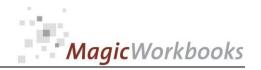

In what way do MagicWorkbooks<sup>®</sup> differ from normal Excel workbooks?

### MagicWorkbooks are easier to use:

- Easy-to-handle data input with demo data for orientation
- All data to be entered only once
- No programming knowledge required
- No detailed knowledge of Microsoft Excel required
- No work on spreadsheets or charts required
- No scrolling for sheets thanks to a Hyperlink-table of contents

#### **MagicWorkbooks** are faster:

- A monthly report with 20 spreadsheets and 20 charts in 20 minutes?
- Calculate year-end liquid reserves with changes in revenue prediction for every month in half an hour?
- Compute balance sheets for the next five years in one hour?
- Decision on a \$ 50 million operation: Prepare all relevant data in one hour?
- Determine capital re-investment requirements (fixed assets) for the next year in 10 minutes?
- Prepare a comprehensive company presentation for your bank in one hour?

With MagicWorkbooks all that is "business as usual"!

This was just a brief survey ...

if you have further questions regarding this workbook, email us!

You are interested in other products:

### www.MagicWorkbooks.com